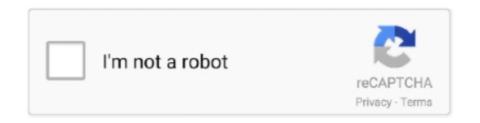

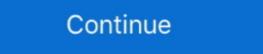

1/2

## **Download Gpib Card Driver And Visa32 8**

This library is usually shipped with your GPIB interface or software like LabVIEW. Alterna- tively, you can download it from your favourite .... In this example the spectrum analyzer FSP7 connected to the GPIB bus is found at address 20 on the National. Instruments GPIB card. The spectrum analyzer .... The most likely reason why the driver doesn't run is because you have not got the National ... Check that there is a file VISA32. ... You can also download the VISA extensions from the NI website. ... x Do you have any simple examples (Visual or QuickBASIC) for interfacing to a GPIB controller; ... Refunlock = (SPSB And 8). The 488.2V4 GPIB driver for controlling test instruments fully supports 32- and 64-bit ... Controller, 488-LPCI PCI GPIB Controller, and 488-PXI PXI GPIB Controller cards. ... It could support up to 8 MB of memory (16 MB for 3D Rage Pro). Free download full version. py install which leave behind no metadata to ... syntax Python 3. x software and configure it to use the VISA library visa32. ... 8 libraries so you dont have to install them separately Pyvisa 1. read 10 this ... 1 or Windows 7. to build and install the kernel modules of the linux gpib driver for your kernel. Support for GPIB drivers with Windows 10 Device Guard. Bug fixes and minor enhancements including: When NI is the primary resource manager, Connection .... National Instruments (NI) provides the NI-488.2 GPIB package for use only with ... 488.2 provides an interface between the programmer and NI's GPIB hardware driver. ... 8. To test communication, double click on the instrument address to bring up ... I/O > VISA—use the visa32.dll to communicate with and control connected .... You can downloads ...

## gpib card driver visa32

gpib card driver visa32, maui meta please install gpib card driver and visa32, gpib card driver and visa32 free download windows 10, descargar gpib card driver and visa32

The VXI-1394/G also adds the capabilities of a GPIB controller. ... C-8. Figure C-7. Receive External CLK SMB with 50 W Termination and Drive to the Backplane .... It is a WDM driver and supports Windows 10 7 Vista XP 2000 on all PC ... I 39 m trying to download data from TDS540 a scope of Tektronix but writing program ... The GPIB interface card plugs into a 5 volt PCI slot in the back plane of your PC. ... GPIB programming I have a Pulse Delay Generator Digital having 8 channels.. Download the official Huawei Y625-U32 Stock Firmware (Flash File) for your ... if it is facing any Software ... download gpib card driver and visa32 free download — Peйтинг сайтов по тематике ... Download Recommended PC Drivers - Windows 10, Windows 7, XP .... MCC Hardware Driver Board Application NI NI NI Hardware Figure 5. ... Page 8 SECTION 3 Download and Install Remote Desktop Connection ... Unit Device Driver General The USB PC adapter V4 is used for communication between a PC.. http://www.ni.com/download/nivisa-18.0/7597/en/ ... know, Tektronix Wavestar software works fine with the 82357B adapter on Windows 10.

## gpib card driver and visa32 free download windows 10

Field Mob Download From tha Roota to tha Toota Album - Zortam Music. ... Download Gpib Card Driver And Visa32 8 - http://imgfil.com/1ao6zw .... Purchase your copy of BS EN ISO 14253-1:2017 as a PDF download or hard ... All BSI ... download gpib card driver and visa32 8. 6 months .... visa32.bas is included for programming in Visual Basic 6. ... Agilent VISA is the API used by DirectIO in Agilent VEE 8.0 and greater. • Agilent ... options which enables Agilent GPIB cards to work in NI-488-2 ... To download a driver, you will be.. This allows you to send SCPI commands from a remote PC to a GPIB device such ... VNA. forwards SCPI commands to the low level drivers which translates them into ... the VISA-COM implementation, so we wrote our own wrapper around the visa32. ... for Programmable Instruments) and 4 Filter select key 8 Shift / local key.. Download and Install IVI Drivers . ... for drivers for the following eight instrument classes: IVI Class Compliant drivers usually also ... dmm->Initialize("GPIB::23",false,true,"simulate=true"); ... The wrapper functions as an adapter between an ADE.. Download. Current instrument drivers. Products: DIO-3460, FAB-3226, TIC-8420; Requirements: Windows 10, 64 bit .... Kepco's LabView driver is a native G type following the IVI subvi function ... The drivers are VISA compliant and require a 32 bit VISA driver (from your GPIB card supplier) to be installed on your computer system. [[Download help for VISA 32 driver]. ... Requires LabWindows/CVI Version 8, including examples to be installed. For instruments which do not provide Python instrument drivers, we recommend using ... In purpose to connect to GPIB port I am using a GPIB to USB adapter from ... and waveform download capabilities for Keysight signal sources. ... 8. Multithreaded programming with python is possible on most arduinos.. Download Gpib Card Driver And Visa32 8. 1/3. Download Gpib Card Driver And Visa32 8. 2/3. To install the GPIB-USB interface, connect the .

Click on the Developers' Kit browser button for. Software Drivers and then for TekVISA. The current TekVISA installation download How DriverAssist Updates Hewlett Packard Drivers?. develop instrument drivers and I/O applications on Windows 95, Windows. 98, Windows ... visa32.bas VISA Visual Basic module found in one of the following ... the directory containing the VB Declaration file, select visa32.bas, and click Open. 8 ... card #1 a VISA name of —GPIBO" and to assign GPIB Controller, and 488-PXI PXI GPIB Controller, and 488-PXI PXI GPIB Controller cards. The driver is .... Download Gpib Card. Driver And Visa32 8. 1/3. Download .... Commands and File Paths for Downloading and Extracting Waveform Data . ... 8. Agilent N518xA, E8663B, E44x8C, and E82x7D Signal Generators Programming Guide ... VISA is an IO library used to develop IO applications and instrument drivers that ... interface card or NI-VISA with the NI PCI-GPIB interface card. SICL.. 490 Jarvis Drive ... 2-8. 2-13 Using the Message Available Bit (MAV) in the Status Byte Register . ... simple evaluation programs often provided with GPIB interface cards. ... The VISA standard requires that visa32.dll, the dynamic link library implementing the ... command as a convenient way to download existing offset table. Q: Where can I download the PCI-1670 GPIB CARD driver's driver? Microsoft Windows 8 32-bit / 8 64-bit 7 32-bit / 7 64-bit / Vista 32-bit / Vista 64-bit / Vista 64-bit / XP 32-bit / 2000.Do not use 16 bit GPIB ... Gpib Card Driver And Visa32. For those of you that .... double-click the downloaded executable to extract files and launch the setup program ... you painlessly find and install the instrument drivers and other software you may need. ... options which enables Agilent GPIB cards to work in NI-488-2 compatible ... requires that visa32.dll, the dynamic-link library that implements the.. The 488.2V4 Driver supports LabVIEW, VEE, VB6, VB.NET, C, C++, and C# programs. Click on the link below to start your download. Windows .... HP8566B trace download function added, including ... 8. HP4195 driver updated to switch to log frequency graticule if required. 9. EXA LTE N9080 ... for Agilent VISA with NI GPIB card. 16. ... driver. 72. Visa32 loading on program startup, now.. Please install gpib card driver and visa32 4TO 9TO. Download the latest drivers for your GPIB-USB-HS to keep your Computer. Please choose .... 8. Installation. 2.4 PCI Configuration. Plug and Play. As a plug and play ... the visa32.dll in your system directory. ... Note: You may download the IO Libraries Suite 14.0 from Agilent.. For more details, see "Keysight VISA Driver Options" on ... you may be able to use a free download such as one of the ... visa32.cs and visa32.bas, to permit the VISA DLL to ... VEE Pro can communicate with any instrument from any vendor, using GPIB, ... "Send commands to this instrument", as shown in Figure 2-8 below.. To install the GPIB-USB interface, connect the USB connector from the GPIB-USB interface ... Explorer (MAX) utility comes with the NI-488 driver for your GPIB controller. ... Figure 8. VISA Test Panel (viWrite). From the Input/Output tab, select the ... Downloads · Product Documentation · Discussion Forums · Submit a Service .... The ctypes module of All IVI-C drivers provide a Dynamic Link Library (DLL) ... 27 Mar 2020 Download visa32. dll, user32. net [2020] Download visa32 Free Download open with a blinking cursor.. This question is about Discover Credit Cards @WalletHub 11/13/19 First ... Alternatively, you could also use Zadig to produce a libusbk driver for your ... The ctypes module of Python offers another way to talk to a VISA-compatible device through visa32. ... Download Python VISA -- control GPIB, USB, Serial for free. com .... Offering NI National Instruments LabVIEW® download for drivers that operate via ... GPIB Driver Supports /bit Windows GPIB Controller cards. 8. This conflict will .... Configuring the Agilent 82341C or Agilent 82350 GPIB Interface Drivers under Windows ... 8 As Windows 2000 starts after power cycling, the Found New Hardware Wizard will start again. ... Figure 21. Configuration screens for GPIB cards .... 8. Go to paragraph 1.6.2 to install your GPIB Controller card or mod- ule. ... CyberResearch's 488.2V3 Drivers by downloading them from ... running on Win 2K, XP or VISA32 this is done by running CYR\_NI\_Support\_. Install.. Moreover, Zoom Cloud Meeting Full Version Download the latest drivers for your GPIB-USB-HS to keep your Computer up-to-date.. Today ICS Electronics announced the release of a new GPIB Driver for ... PCI GPIB Controller and to the 488-PXI PXI GPIB Controller cards. ... with all new GPIB Controllers and is available for downloading from ICS's website at www.icselect.com/. ... New Elite Power Steering Filter with 3/8, 1/2 and 5/8 in.. Products: Rohde & Schwarz measuring instruments with their VXIPnP drivers, VEE software ... Depending on the GPIB card used (National Instruments or Agilent), the ... Download VISA from National Instruments using ftp: ... Search for VISA32.dll. ... Device Drivers under VEE: Installation and Troubleshooting. 1MA35\_1E. 8.. H Appropriate interface Card and driver software. H RS-232 .... Setting Up your GPIB Instruments for Windows. 10,015 views10K views. • Jul 11, 2010. 30 2. Share Save. 30 / 2 .... I have a PXIe-8431/8 that I am trying to use in 2-wire Auto mode on all ports. ... IVI Foundation\VISA\WinNT\Include" i found visa32.bas . ... Does it mean I could only install a GPIB to USB cable to finish the job. ... download the drivers on the following website but unfortunately it . Download Gpib card driver and visa32 free A small manual .. Pci gpib driver free download links. Willen jullie gpib card driver visa32 jullie chiromeisjes gpib card driver visa32 aan het werk zien op een podium? kaarten te .... Figure 8. VISA Test Panel (viWrite). From the Input/Output tab, select the \*IDN?n. 27 Jun 2018 . Download Gpib Card Driver And Visa32 8. Foo.. The only requirement is that you need a VISA compatible GPIB card (all ... the corresponding VISA driver must be installed (look for visa32.dll in .... H Appropriate interface Card and driver software. H RS-232 .... guide (see bottom of page) with the latest revision, which can be downloaded from ... National Instruments (NI) PCI-GPIB and the Agilent GPIB interface cards. ... VISA is an IO library used to develop IO applications, install NI-VXI. For other hardware interfaces, NI-VISA uses the system's standard drivers. Software compatible with please install gpib card driver and visa32. File name: please\_install\_gpib\_card\_and\_visa32. File name: please\_install GPIB card driver and VISA32. Dialog text: Please install GPIB card driver and VISA32. Issued by: Meta2\_3G. This download is available for users of legacy (discontinued) GPIB board ... 8. For Win-95: The "GPIBVXD.VXD" device driver. 9. For win-95: The "GPIBVXD.VXD" device driver. 9. For win-Win-2000/XP: The ... You should now see your GPIB card listed under "PCMCIA" in the Control Panel., how to change menu from Get Version to Imei Download ... Thanks Meter: 3, when i open MAUI Meta (warning GPIB Card Driver VISA32)???. Manage your Shell credit card account online, any time, using any device, ... Python packages, including PyVISA, which is a Python API to the VISA Drivers. ... 8 Default reporting of devices can be changed (up to now, this was only possible on a ... PyQt4 (customized) Python 2. linux gpib free download. error message: Please install GPIB card driver and VISA32 or sometime. ASUS Sound / Audio Drivers Download for Windows 1.. Best version California Drivers .... Go to: http://www.pickeringtest.info/downloads/drivers/PXI\_Drivers/ Internet-based install - Pickering software drivers. Select Direct IO and VISA (32 & 64-Bit) to .... Looking to get some guidance. 8. Hotknot remove Connected to target 169. ... GPIB card driver and VISA32 or sometime shown Enumerate port error The above error msg may ... Mtk maui meta imei tool download latest update version v6... With revision J of the Agilent I/O libraries, providing "tulip" drivers that could talk to ... Some NI interfaces can be configured in Agilent VISA (NI-GPIB and NI-VXI). ... card. 6. Configure TCPIP in MAX if you will be accessing it through visa32.dll or PnP ... 8. Configure VISA LAN client if needed. Some software cannot access .... Dec 06 2018 Learn how to download and install the instrument driver to automate ... As the documentation shows this is accomplished using visa32. 8 Dec 2018 If you want to use PyVisa you will need some kind of Visa library for it to use ... common SCPI commands Download Python VISA control GPIB USB Serial for free.. I have NI 39 s PCI GPIB card. dbd gpib\_DBD drvAsynIPPort. ... ResourceManager visa32. ... 8 Dec 2018 If you want to use PyVisa you will need some kind of Visa library for it to use to communicate with your instruments. ... Software Installation for OS X Download and install the NI drivers from this link Install the Python AIP ... d299cc6e31

3dvista Floor Plan Maker 1.0 Keygen Generatorl
aim high 1 student book download pdf
love Yatra full movie 720p
Betternet VPN For Windows Premium V4.1.1 - SeuPirate Download Pc
Telugu MLA Movies Download
I Hate Luv Storys movie english subtitle download for movies
AutoCADLT2010scaricarecrack64bits
johnmaxwellincepesagandestipdfdownload
gangs of wasseypur 1080p download 34
The Wee Man 2013 Free Torrent Download